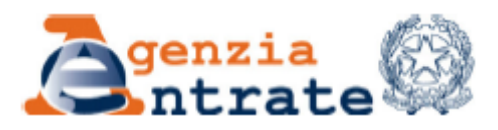

All'Agenzia delle Entrate

Direzione provinciale di

Ufficio territoriale di

## **RICHIESTA DI ANNULLAMENTO DEL MODELLO F24 A SALDO ZERO**

Nel caso in cui il Contribuente si accorga che la compensazione effettuata con un modello F24 presentato a saldo zero risulti errata, può chiedere l'annullamento della delega di pagamento, compilando questo modulo con le informazioni richieste.

Non è possibile annullare il modello F24 con saldo uguale a zero relativo a tributi non gestiti dall'Agenzia delle Entrate (ad esempio, Inps, Inail, Cciaa).

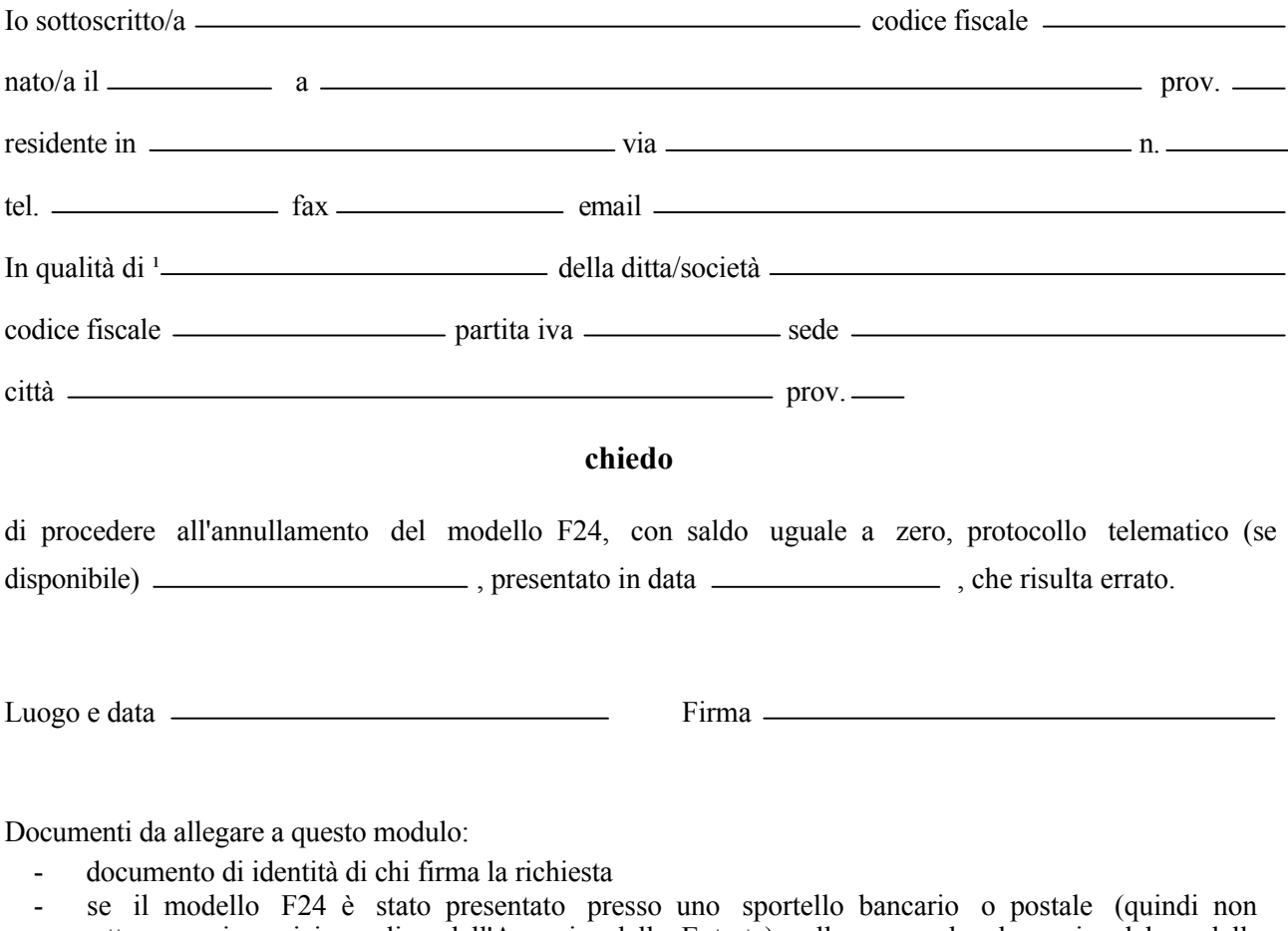

attraverso i servizi on line dell'Agenzia delle Entrate), allegare anche la copia del modello da annullare.

Chances STUDIO 74 - www.studio74.it

<sup>&</sup>lt;sup>1</sup> Indicare se si tratta di titolare, rappresentante o altro (specificare)